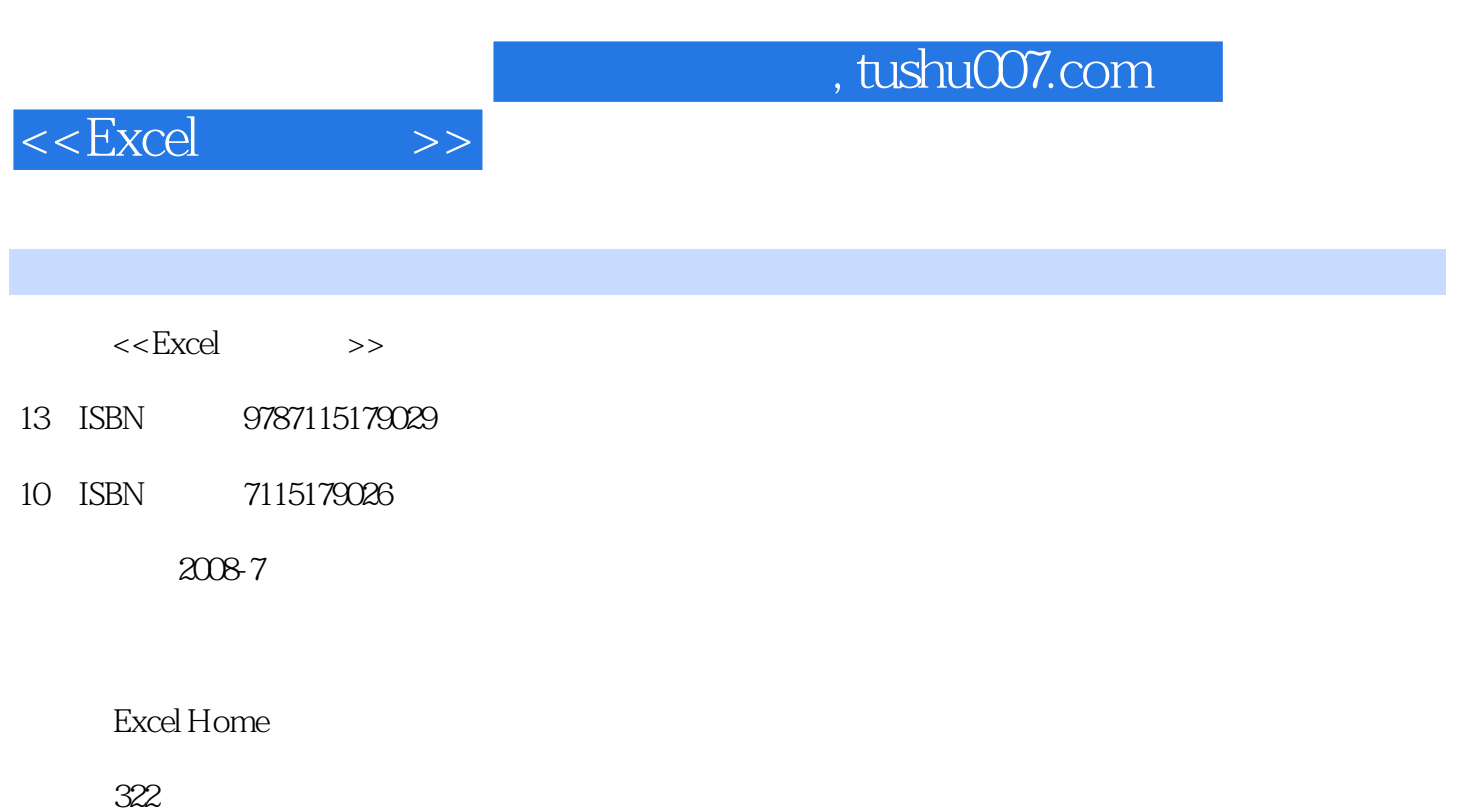

PDF

更多资源请访问:http://www.tushu007.com

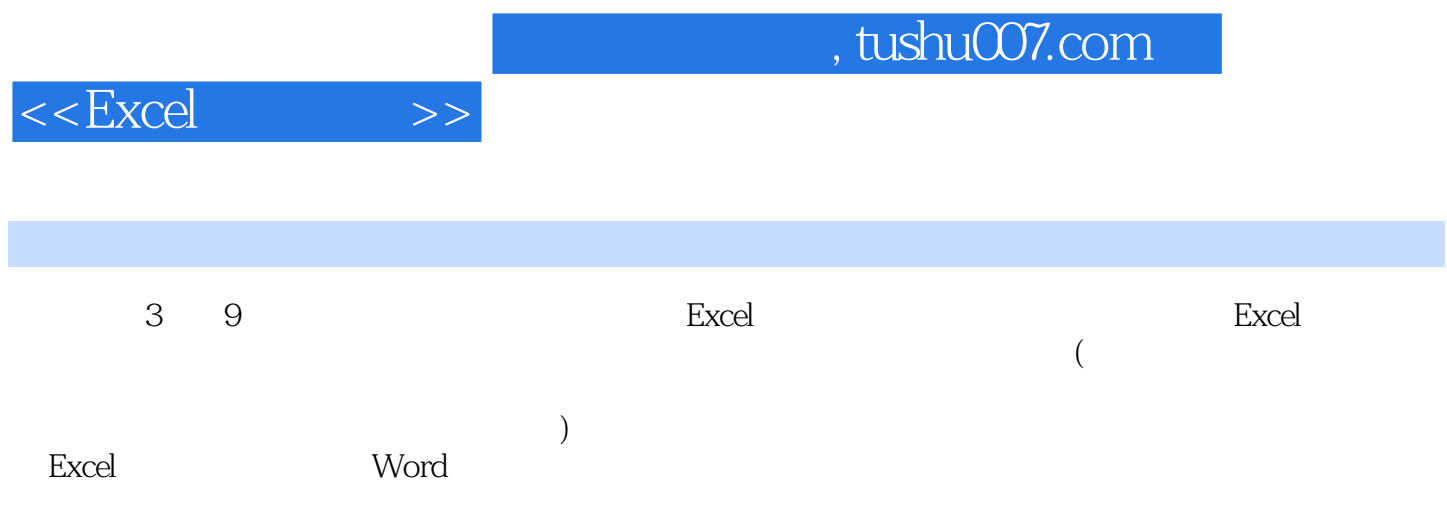

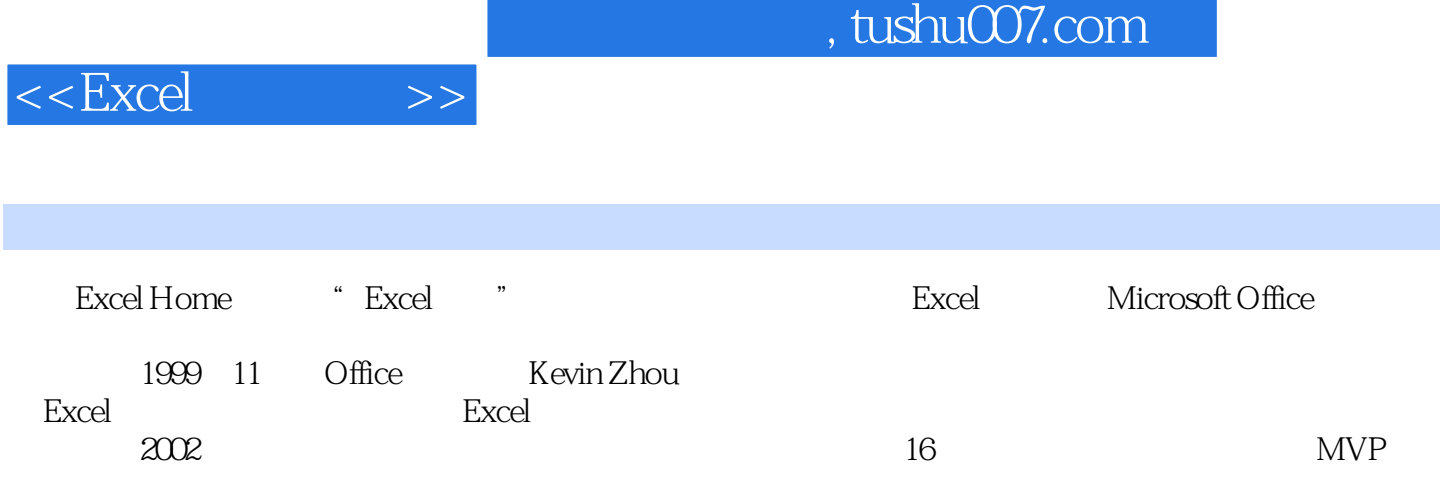

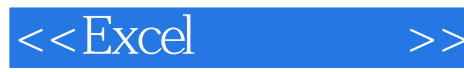

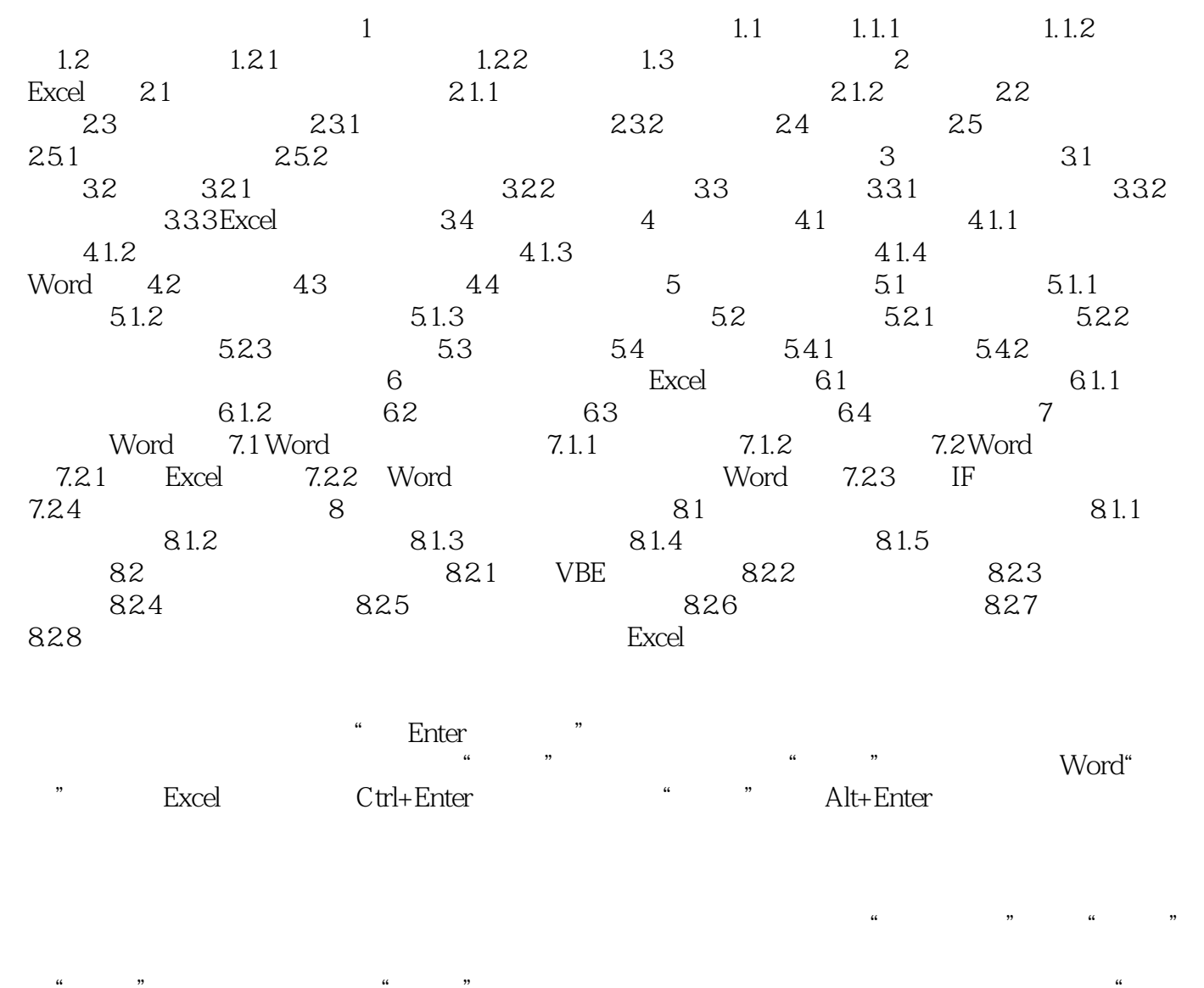

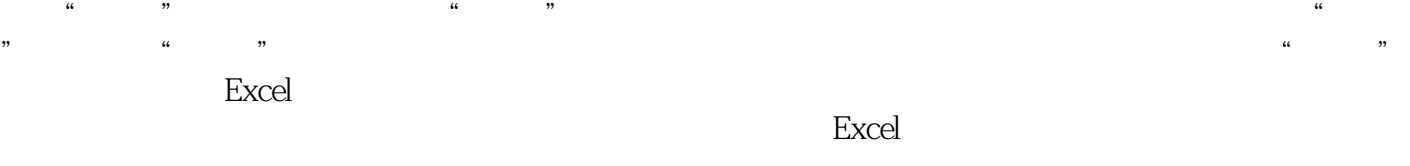

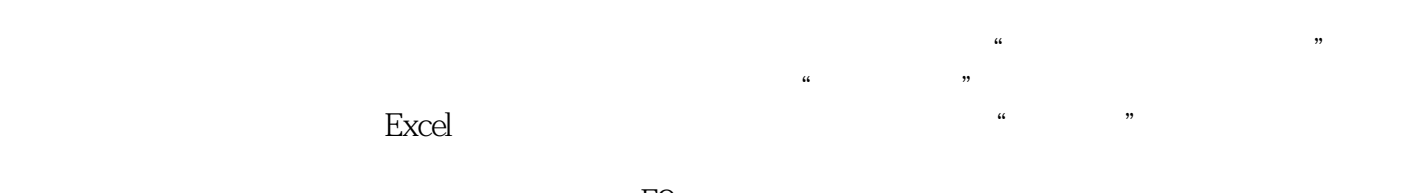

 $F9$ TODAY TODAY TODAY TODAY TODAY TODAY SUM SUM INDIRECT <sup>"</sup> SUM INDIRECT <sup>"</sup> SUM INDIRECT INDIRECT MOD MOD ntitive interaction<br>INT  $\sim$  "SUBTOTAL SUBTOTAL

## $<<$ Excel $>>$

ROW ROW ROWS INDEX<br>INDEX INDEX INDEX ULOOKUP VLOOKUP VLOOKUP HLOOKU 应用INDEX函数输入正向座位表应用INDEX函数计算"星期"、"节次"等应用INDEX函数输入表 VLOOKUP VLOOKUP VLOOKUP HLOOKUP OFFSET OFFSET COLUMN COLUMN MATCH MATCH " " " " CHOOSE INDIRECT LEFT LEFT RIGHT RIGHT SUBSTITUTE SUBSTITUTE TEXT TEXT \* " AVERAGE RANK RANK \* " COUNTIF COUNTIF COUNTIF " " " " 用COUNTIF函数按部门输入"序号"COUNTA函数COUNT函数FREQUENCY函数应用FREQUENCY SMALL SMALL SMALL 函数计算"通过标记"应用IF函数计算"上课地点"AND函数OR函数应用OR函数计算筛选条件NOT Excel VBA VBAVBA

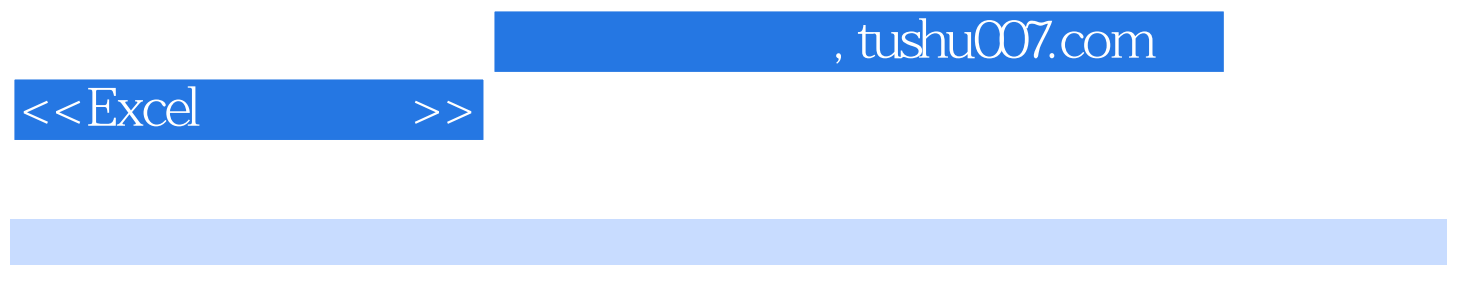

**Excel** B

的实战型IT技术图书。

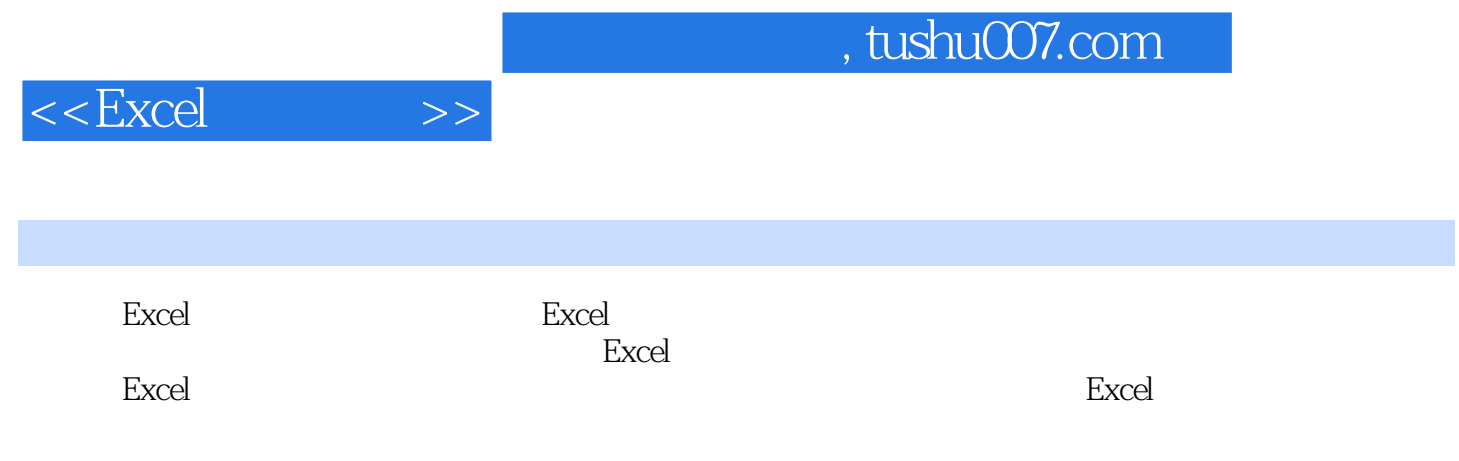

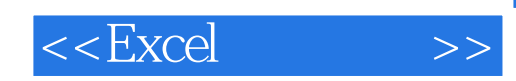

本站所提供下载的PDF图书仅提供预览和简介,请支持正版图书。

更多资源请访问:http://www.tushu007.com